## Stage Python Exemples d'activités turtle 03/03/2020

**-Exercice 1 :** Prendre en main le programme suivant.

```
import turtle
def dessine(x, y, c):
    " " " Cette fonction dessine un carré sur la gauche à partir du point
    de coordonnées (x, y) et avec des côtés de longueur c " "
    t urtle . up () \#l\grave{e}ve le stylo
    \text{turb.} \text{goto(x,y)} #va sur le point de coordonnées (x, y)turtle.down() #baisse le stylo
    for i in range (4): \#lance une boucle qui fait trois fois
                           les deux lignes qui suivent
        t urtle forward (c) #trace un segment de longueur c
        turtle.left (90) #tourne à gauche de 90°
turtle mainloop () #lance la réalisation du programme et permet de fermer
                                proprement la fenêtre (inutile au départ)
```
Compléter ce programme pour obtenir la figure ci-dessous :

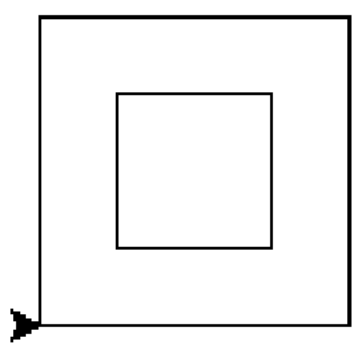

**-Exercice 2 :** S'inspirer de ce qui précède pour obtenir les deux figures ci-dessous :

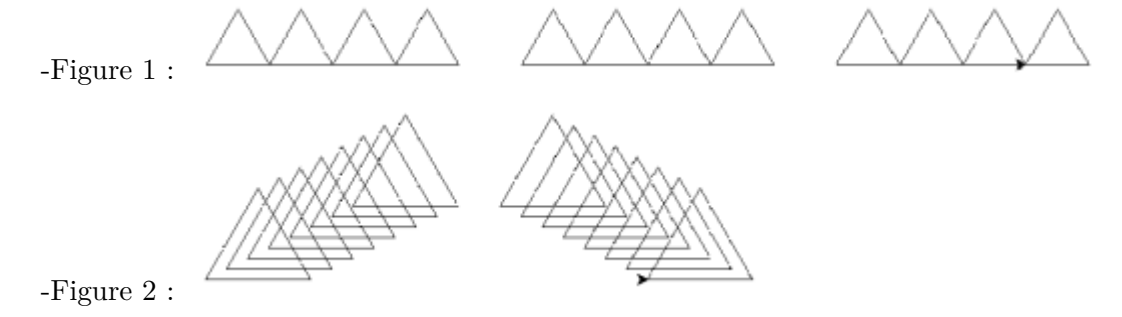